Subject: Re: Problems with photon reconstruction in pandaroot Posted by StefanoSpataro on Fri, 06 Sep 2013 22:23:29 GMT View Forum Message <> Reply to Message

I have tried with my trunk 21608.

If i use the [macro as it is, to run](https://forum.gsi.de/index.php?t=usrinfo&id=306) 100 events it takes a lot of time, something like 7 minutes. [Using an energy s](https://forum.gsi.de/index.php?t=rview&th=3998&goto=15458#msg_15458)ele[ctor from 20 Me](https://forum.gsi.de/index.php?t=post&reply_to=15458)V, as suggested by Klaus:

theAnalysis->FillList(gammas, "Neutral"); double  $E_{min} = 0.02$ ; // your energy threshold RhoEnergyParticleSelector \*GamEnSel=new RhoEnergyParticleSelector("gam",E\_min+50.,100.); gammas.Select(GamEnSel);

less than 20 seconds. It removes a lot of low momentum background.

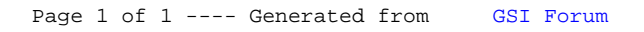